## Άσκηση 5 - Βήμα H

Έστω ότι στη main δηλώνουμε

Gate  $*$  a\_ptr,  $*$  b\_ptr,  $*$  c\_ptr; a ptr = creategate(myand); b ptr = creategate(myand); c  $ptr = creategate(myor);$ 

- a ptr, b ptr, c ptr είναι δείκτες σε Gate
- Είναι μεταβλητές και αποθηκεύονται στο stack
- Είναι μεταβλητές και λαμβάνουν ως τιμές διευθύνσεις περιοχών που βρίσκονται στο heap
- Η κατάλληλη δέσμευση περιοχής για την αποθήκευση κάθε Gate γίνεται από την creategate()
- Κάθε Gate πρέπει να δημιουργείται μόνο μια φορά
- Χρησιμοποιούμε τον αντίστοιχο δείκτη (τύπου Gate \*) για να αναφερθούμε σε κάθε πύλη.

## Για κάθε πύλη

1: Για κάθε πύλη, ορίζεται δείκτης τύπου Gate \*, γίνεται ανάθεση τιμής στη main.

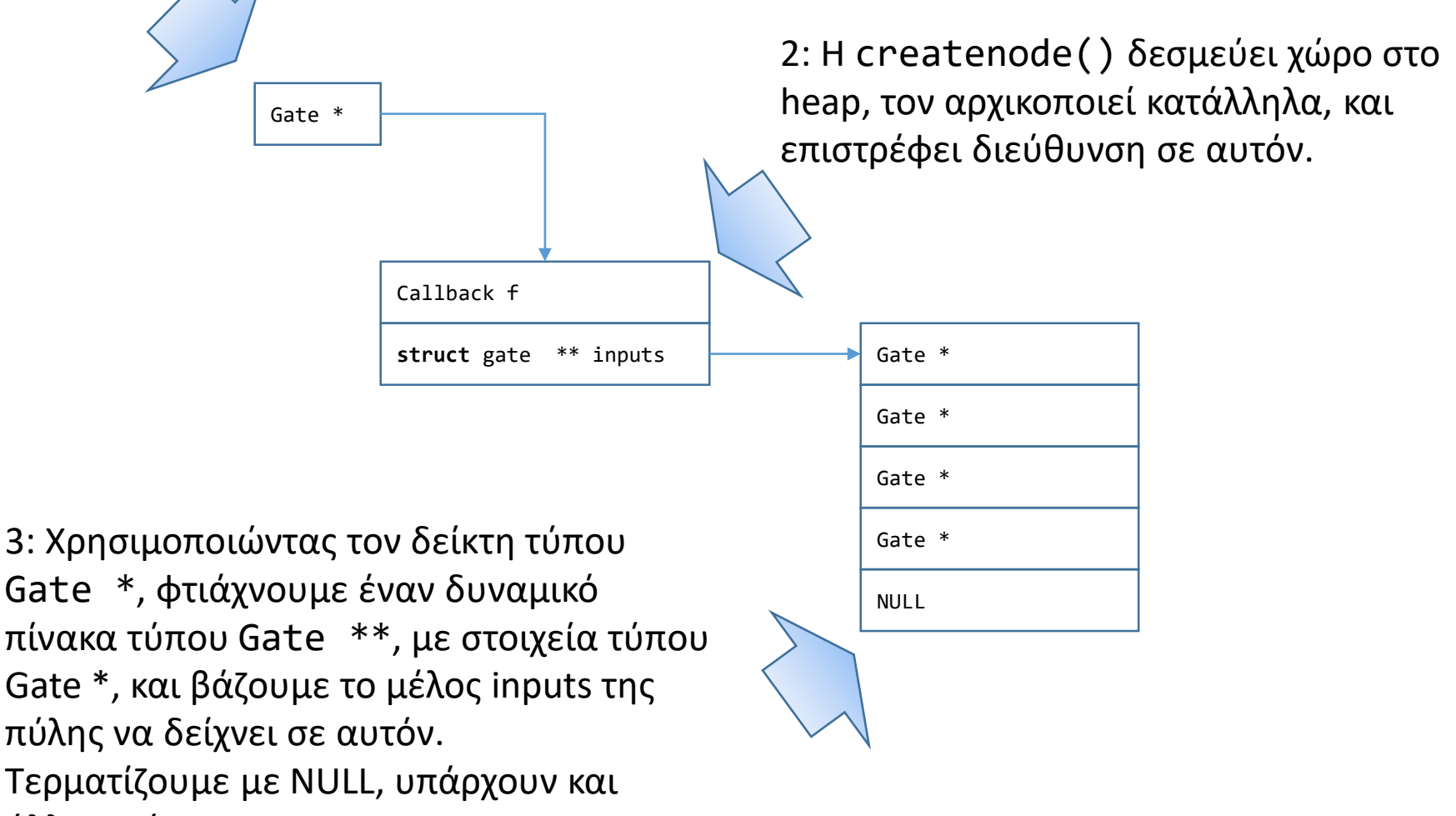

άλλοι τρόποι.

## Σύνδεση πολλών εισόδων

Χρησιμοποιούμε το inputs για να αναφερθούμε στο σύνολο των εισόδων. Κάθε μέλος έχει ως τιμή τη διεύθυνση **υπάρχουσας** πύλης. Παράδειγμα

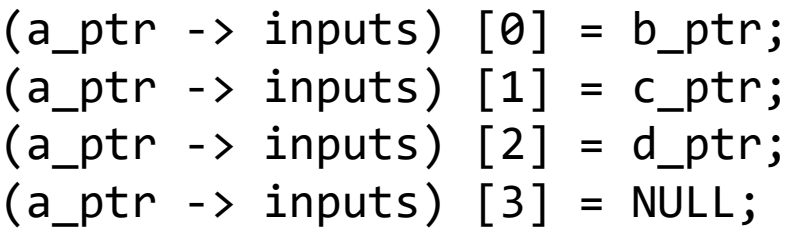

Θα πρέπει να αρχικοποιήσουμε το inputs με διεύθυνση δεσμευμένου χώρου στο heap που να χωράει τέσσερα στοιχεία τύπου Gate \* (για το παραπάνω παράδειγμα)

Αντιπαραβάλλετε το παράδειγμα αυτό, με το στυλ που χρησιμοποιήσαμε στο βήμα Z a  $ptr\text{-}$ in1 = b  $ptr$ ; a  $ptr\text{-}sin2 = c$  ptr;

## *Φυσικά υπάρχουν πολλοί άλλοι τρόποι!*